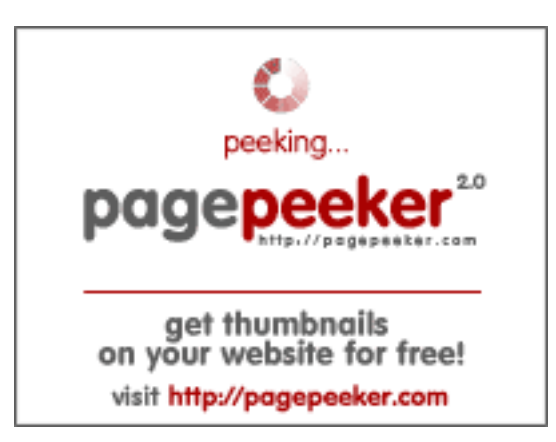

### **Analisi sito web dev-codehelper.onrender.com**

Generato il Dicembre 12 2022 05:29 AM

**Il punteggio e 53/100**

#### **SEO Content**

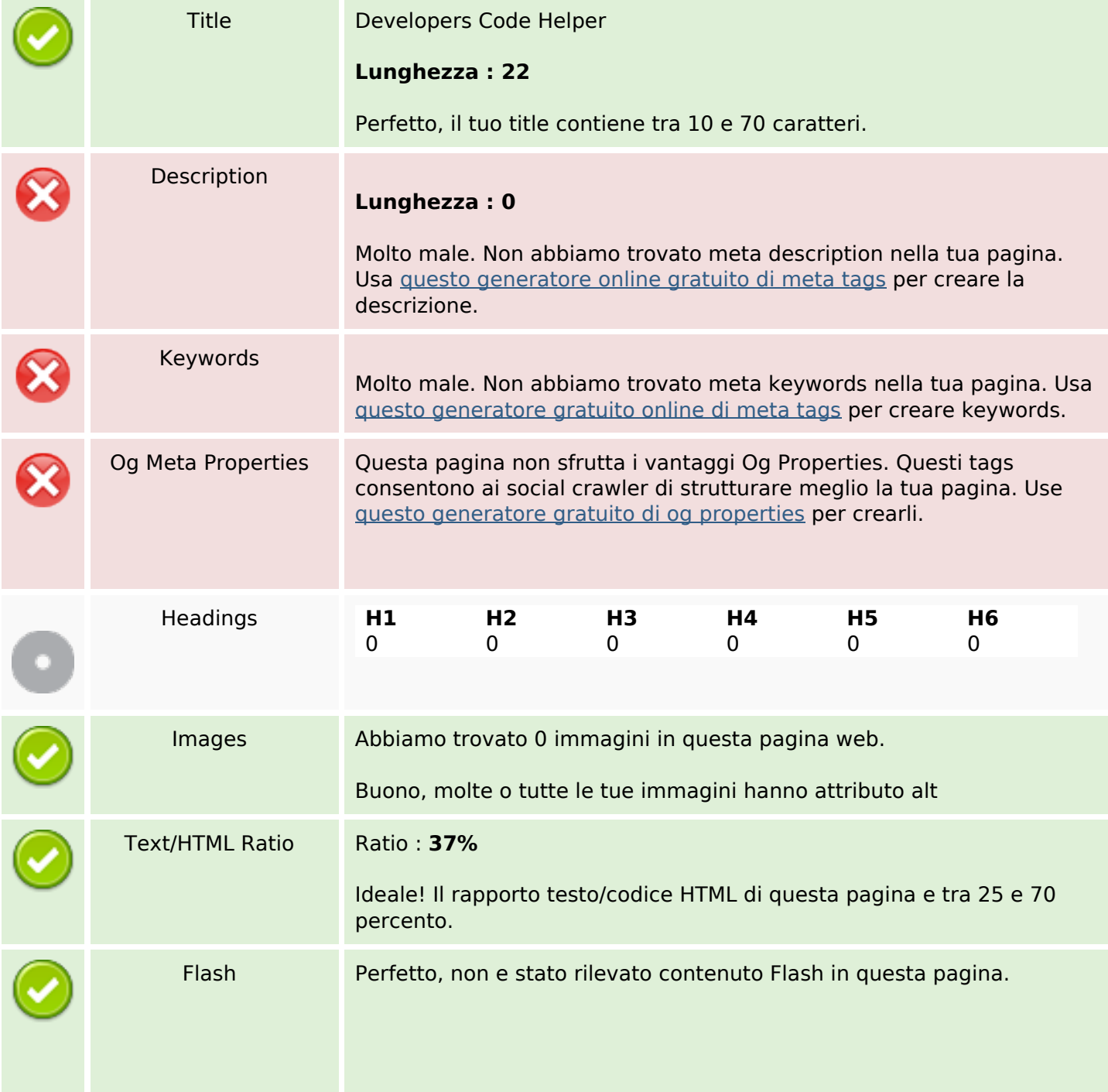

#### **SEO Content**

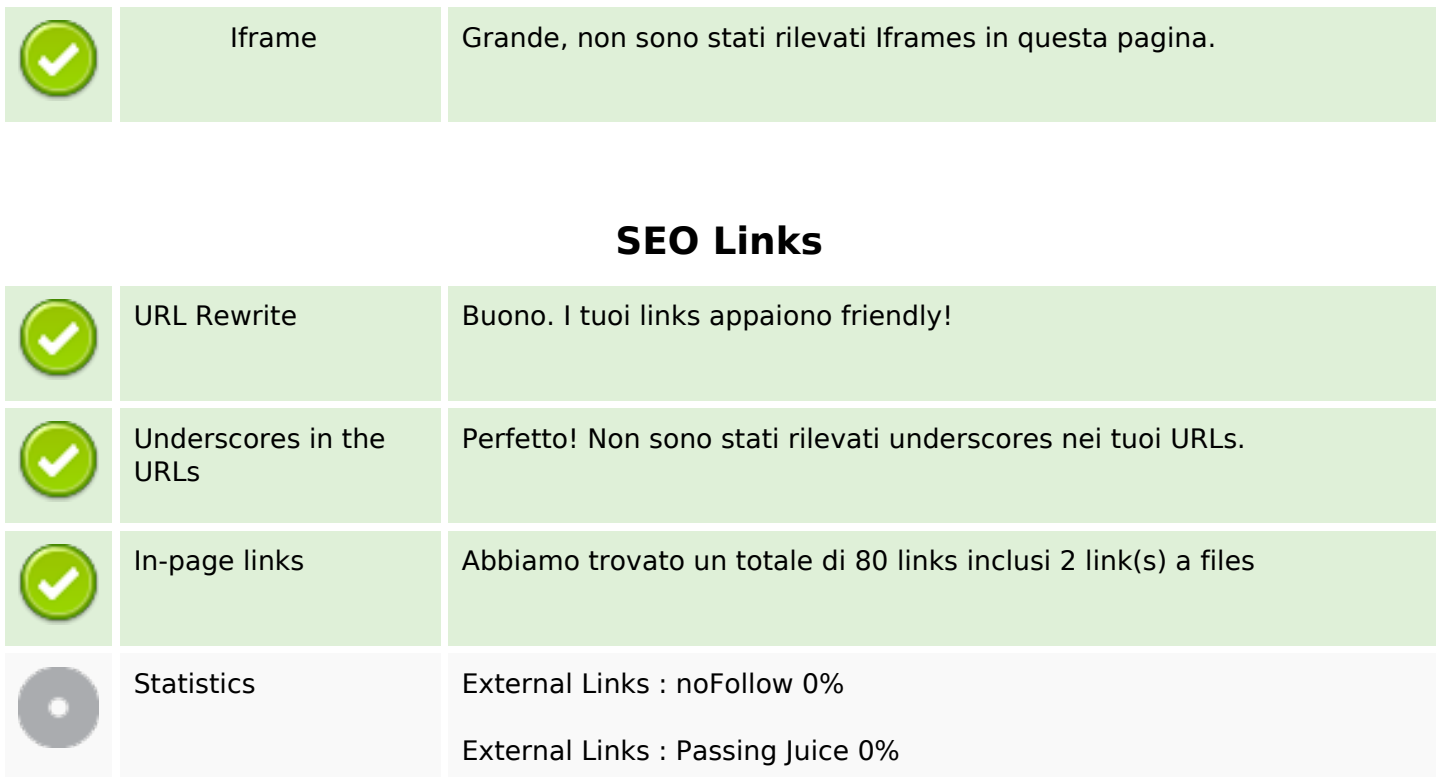

Internal Links 100%

## **In-page links**

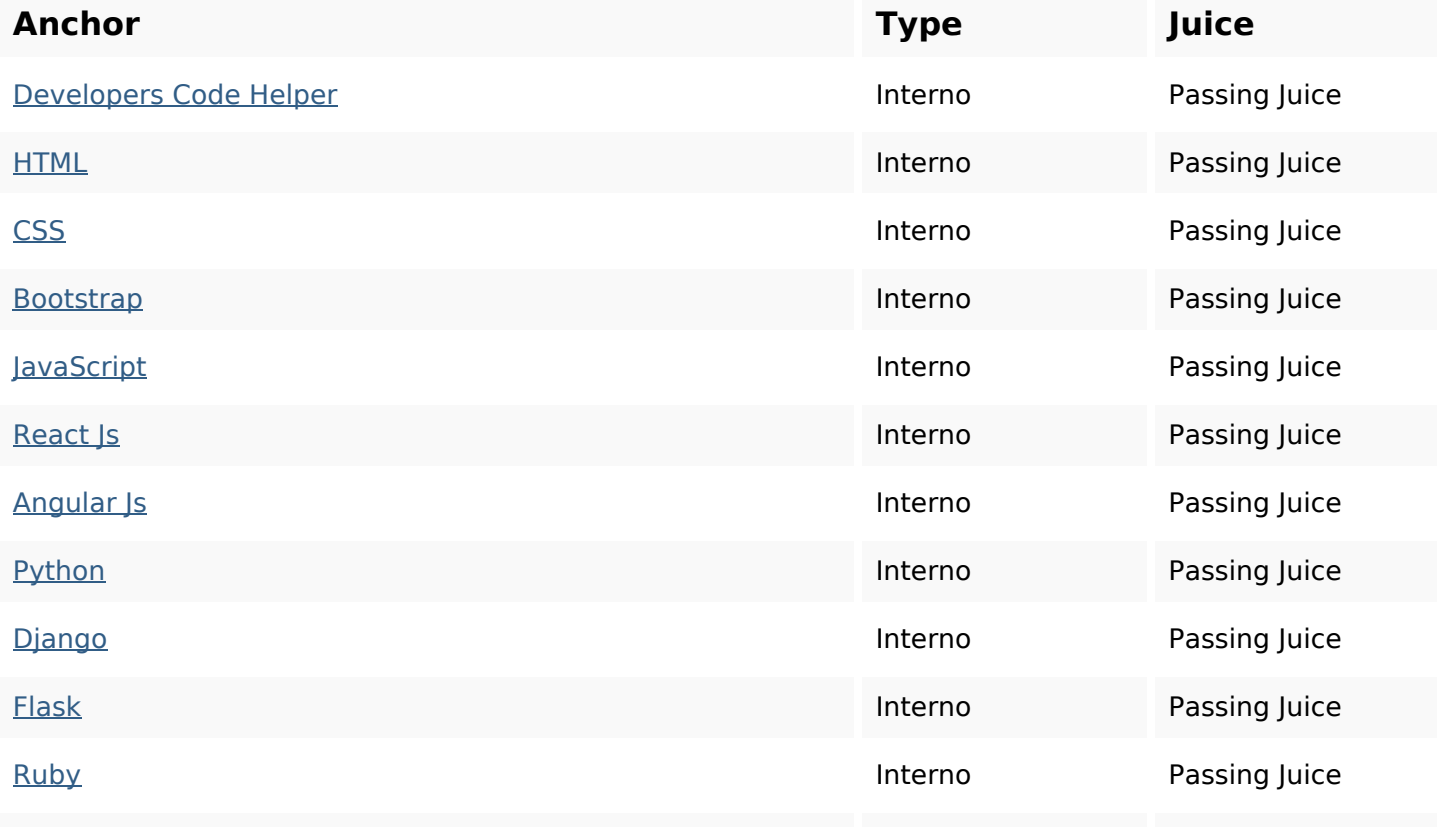

# **In-page links**

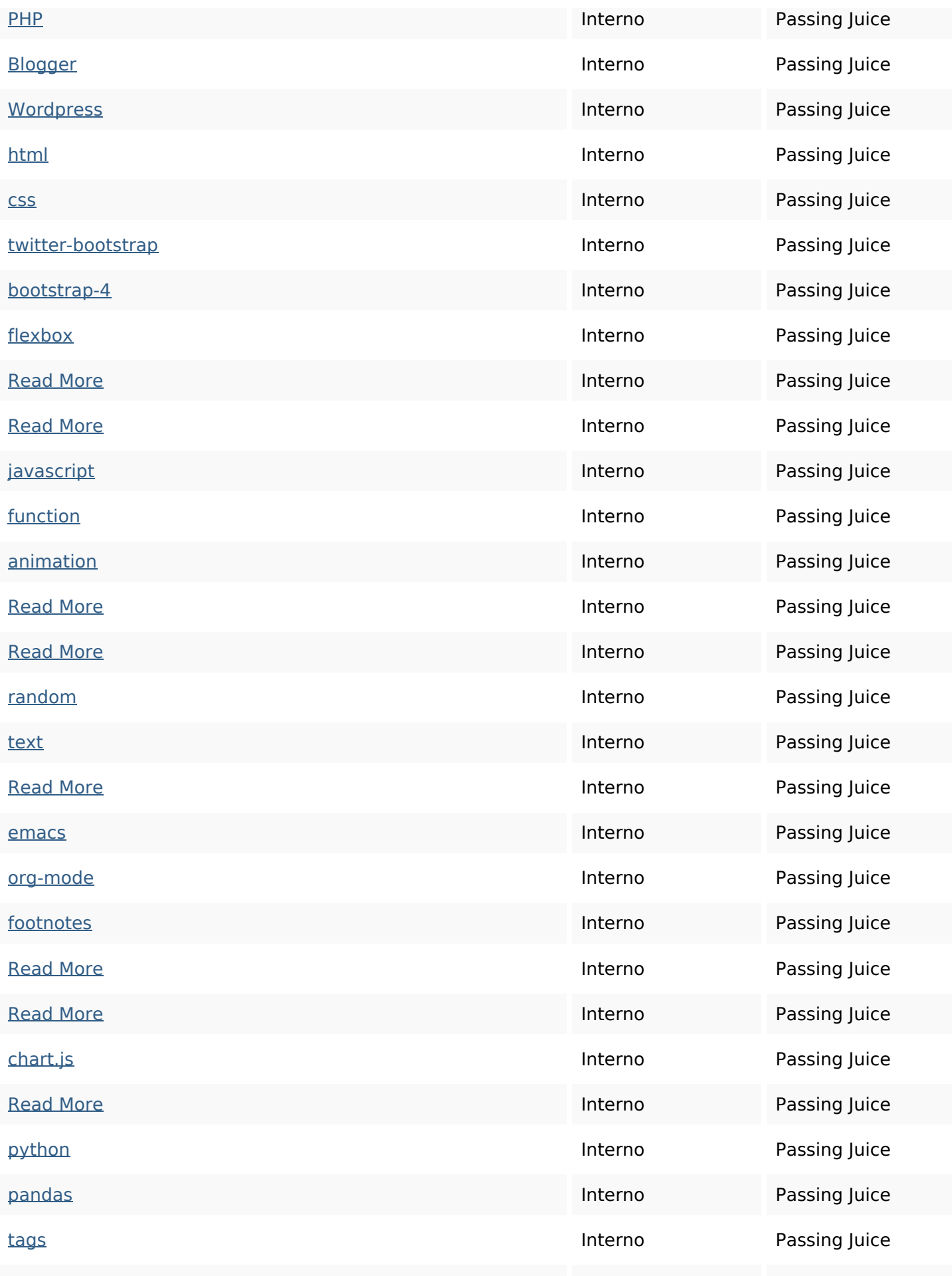

## **In-page links**

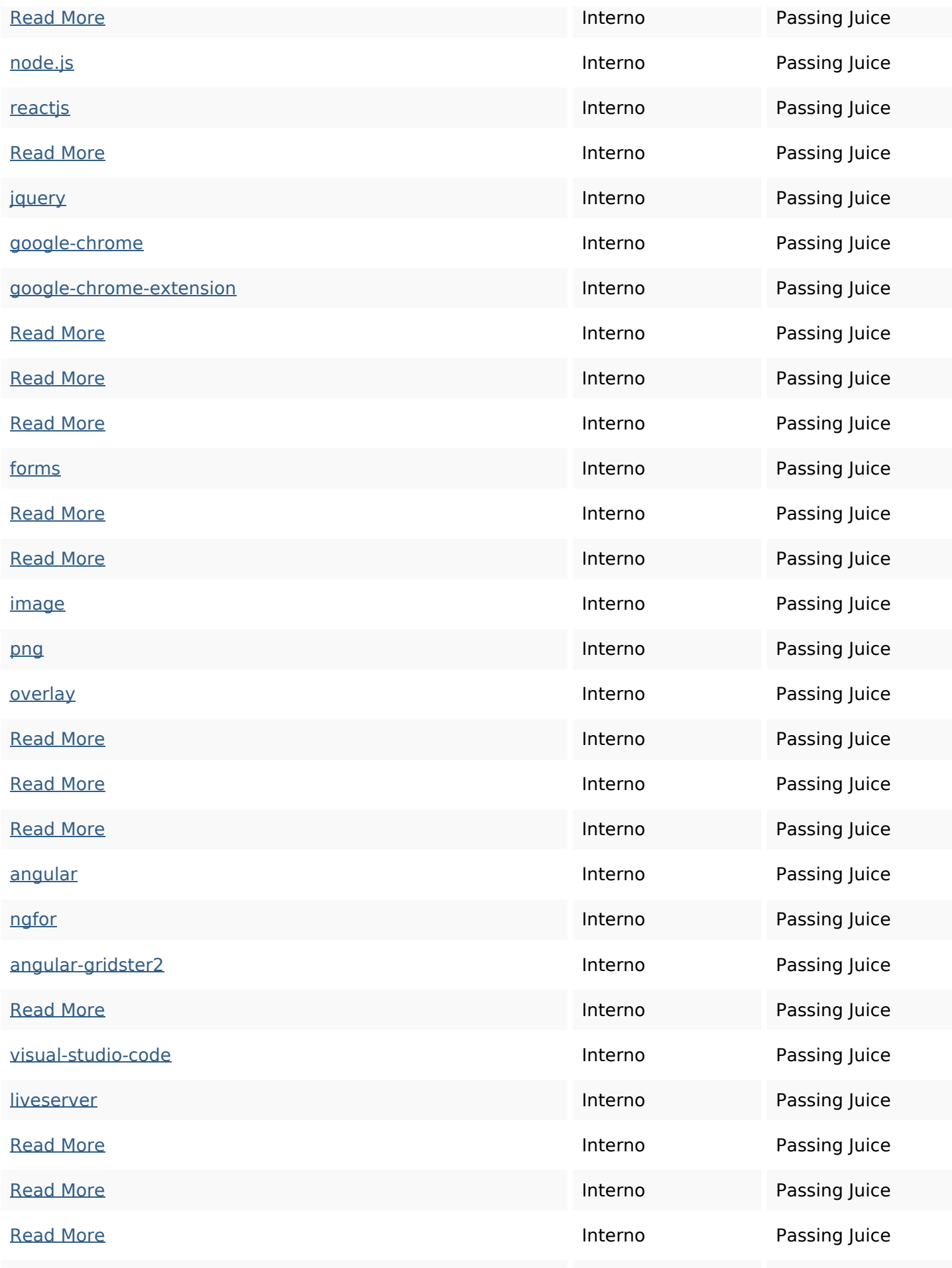

## **In-page links**

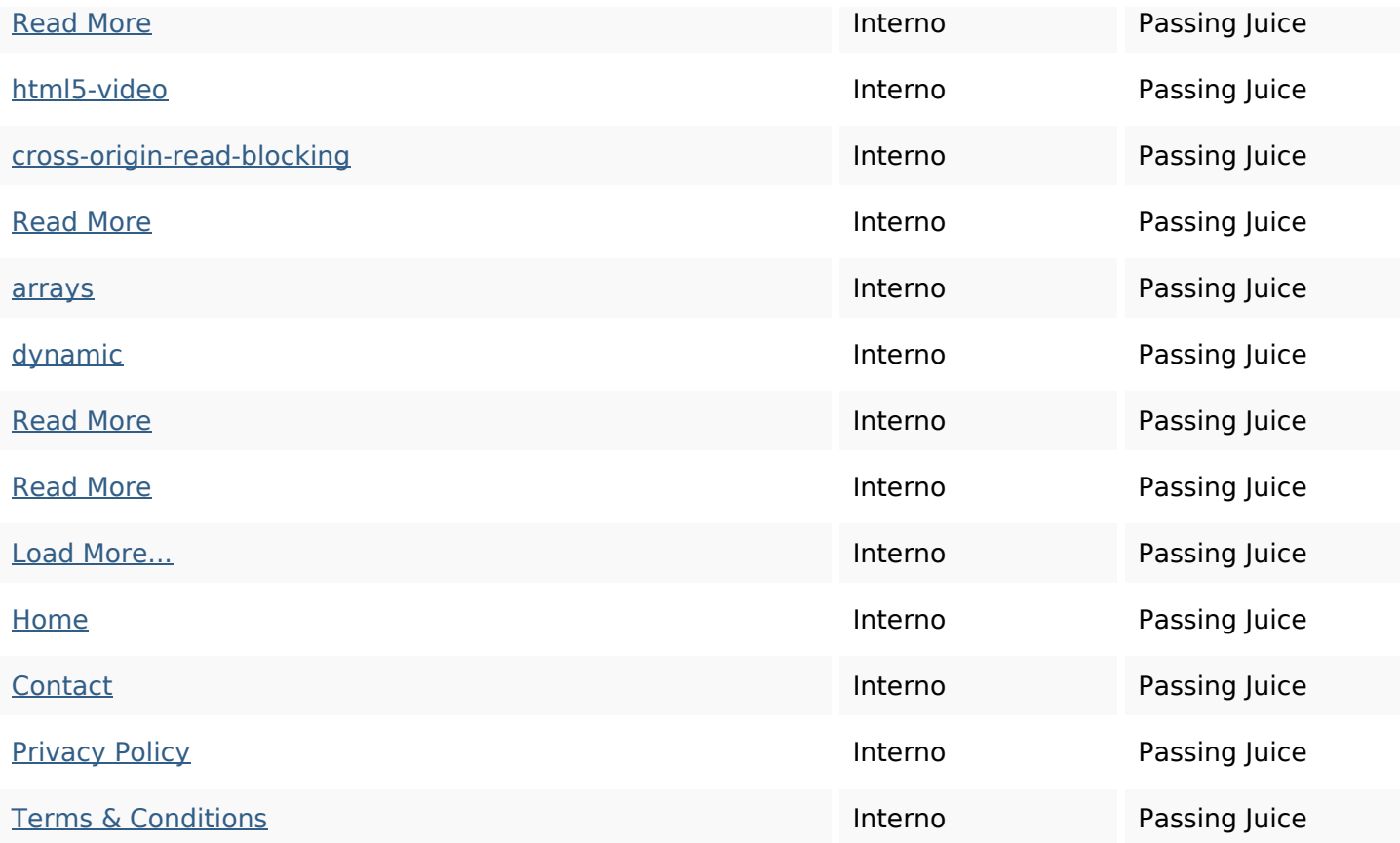

## **SEO Keywords**

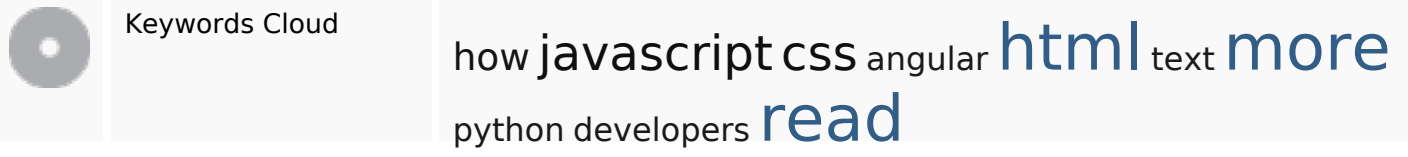

## **Consistenza Keywords**

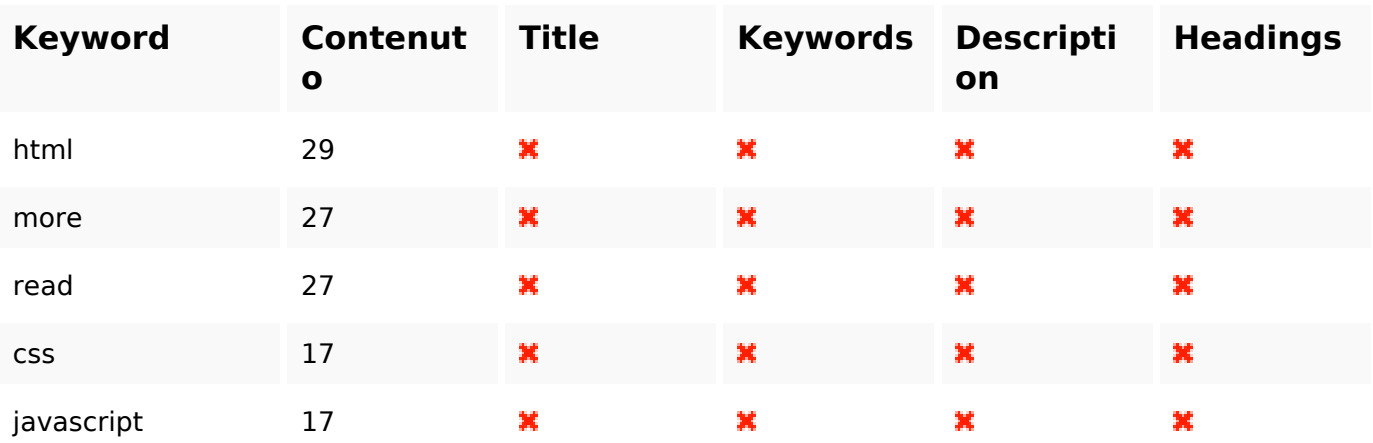

#### **Usabilita**

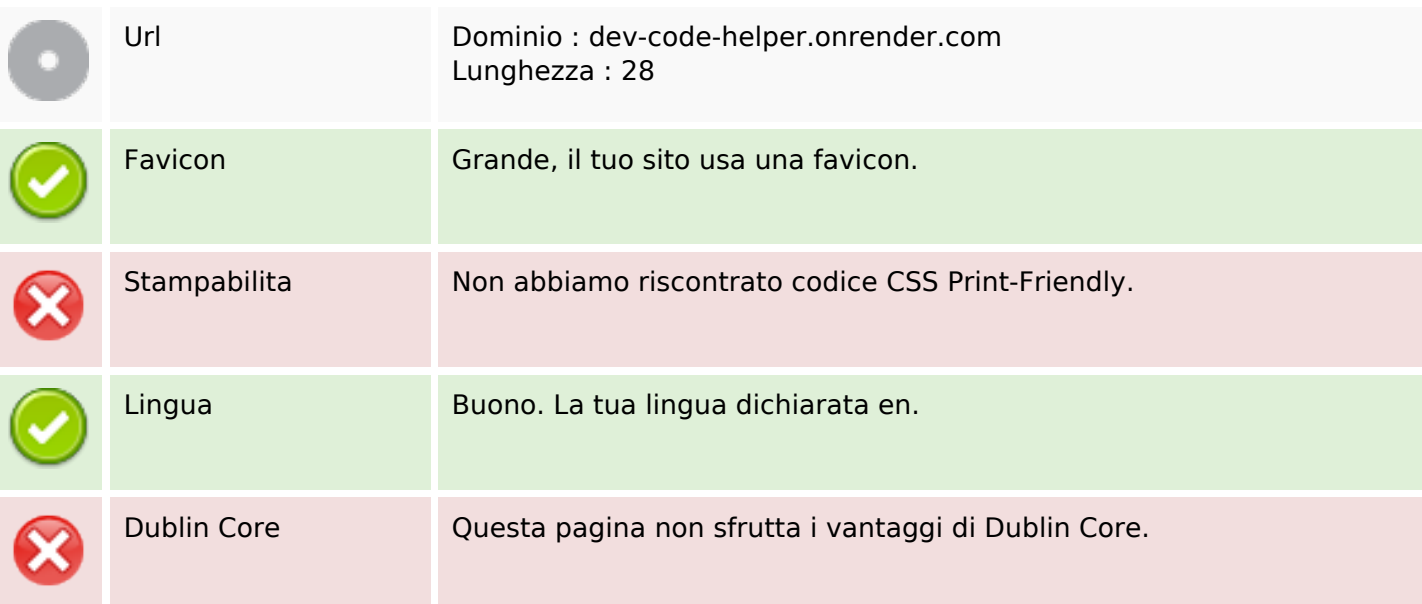

#### **Documento**

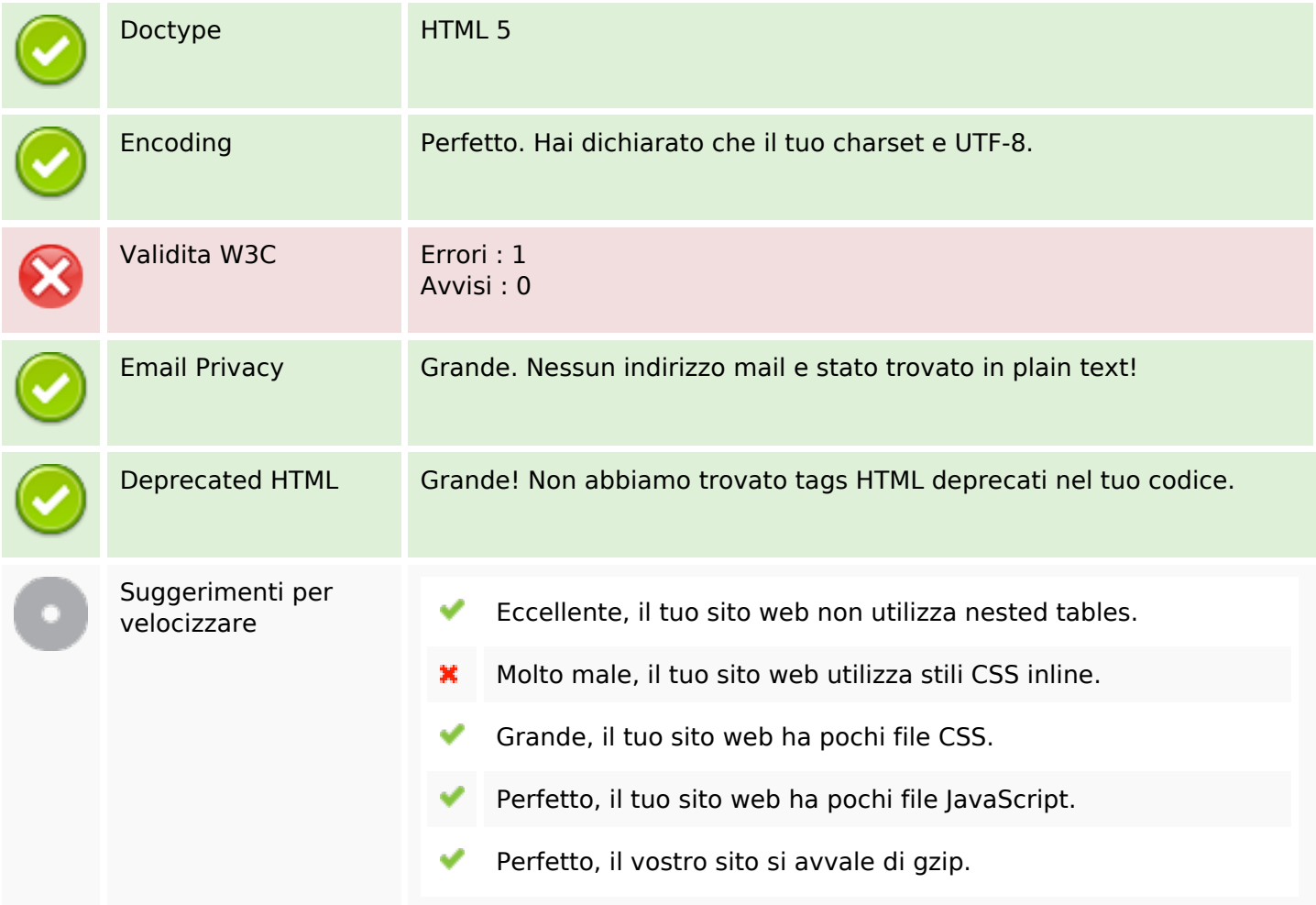

#### **Mobile**

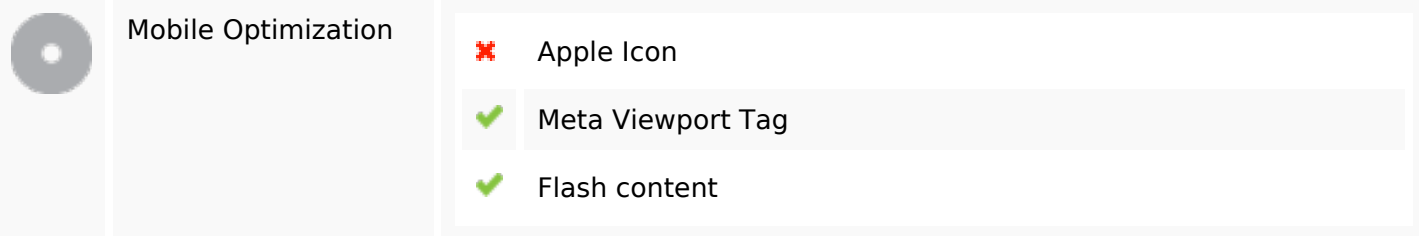

### **Ottimizzazione**

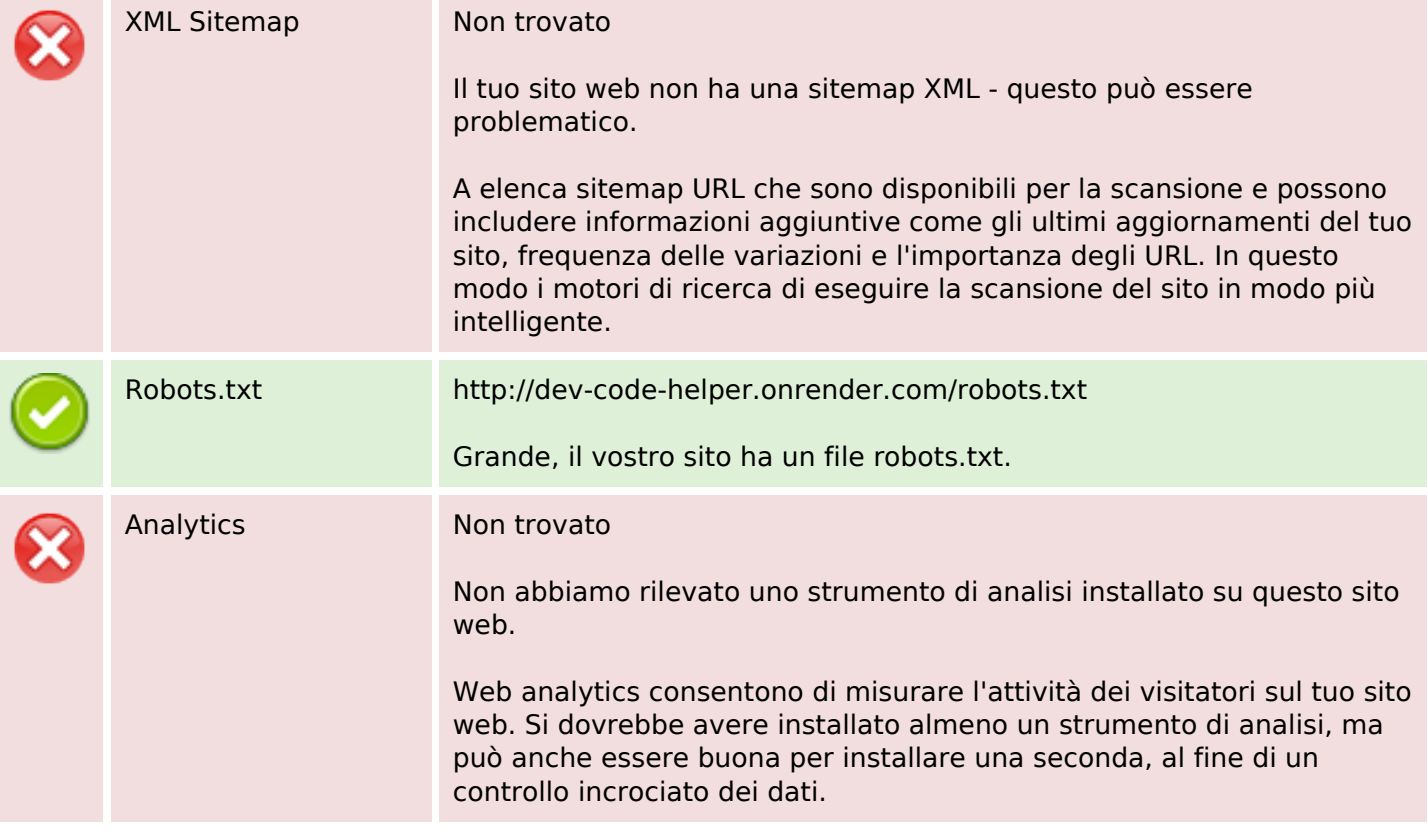